# Interacción con GUIs Un uso concreto del patrón "Delegation Event Model" Más conocido como "[Observer"](https://en.wikipedia.org/wiki/Observer_pattern) o "Publish/subscribe"

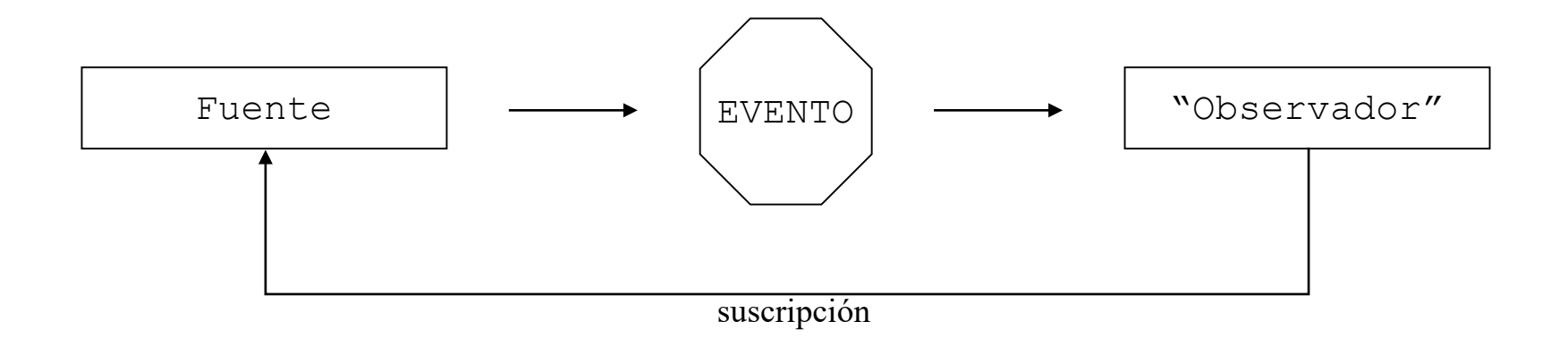

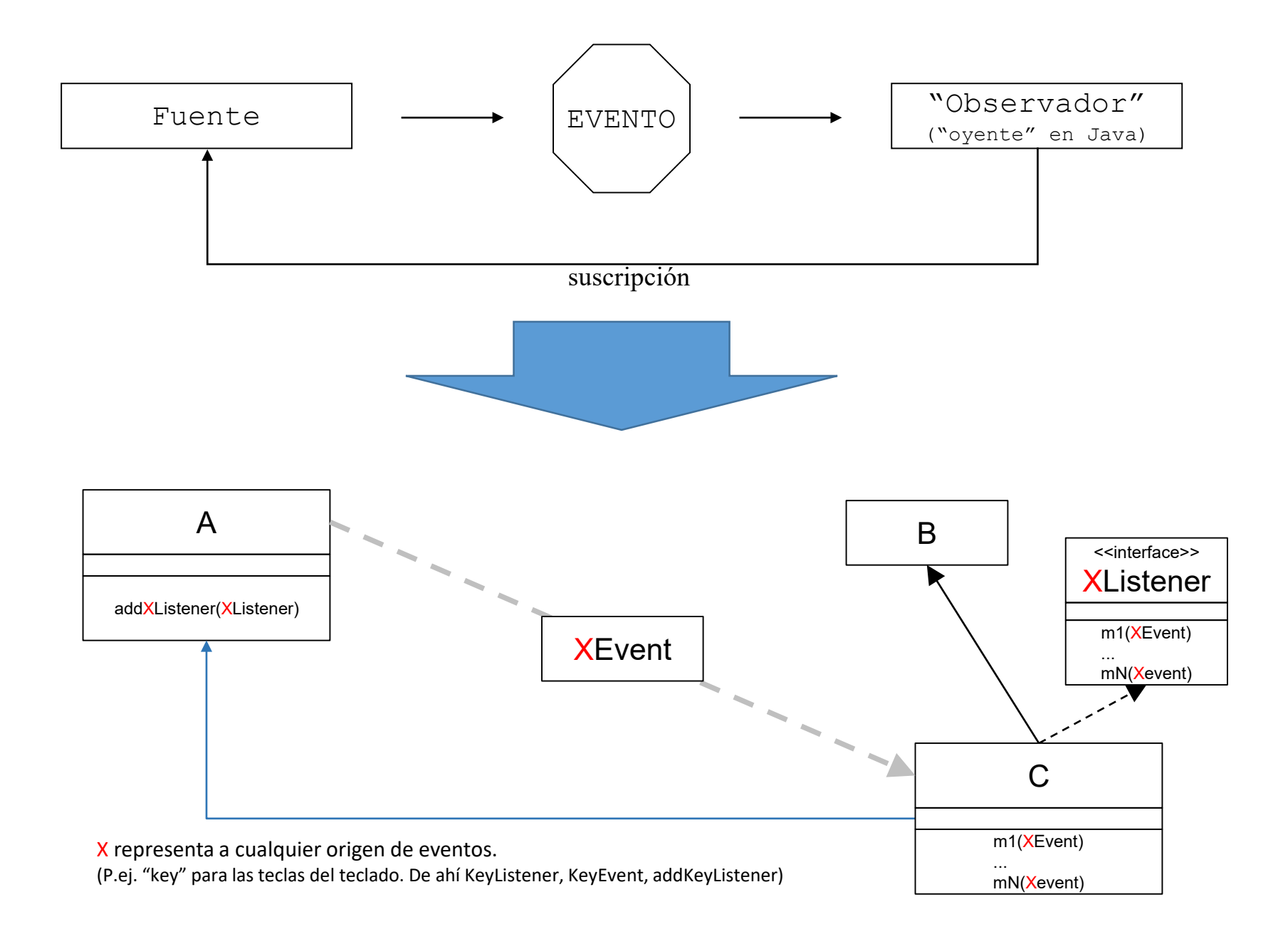

Module java.desktop <

Package java.awt.event

# **Interface KeyListener**

### **All Superinterfaces:**

EventListener

## **All Known Implementing Classes:**

AWTEventMulticaster, BasicComboBoxUI.KeyHandler, BasicComboPopup.InvocationKeyHandler, BasicTableUI.KeyHandler, BasicTreeUI.KeyHandler, KeyAdapter

public interface KeyListener extends EventListener

The listener interface for receiving keyboard events (keystrokes). The class that is interested in processing a keyboard event either implements this interface (and all the methods it contains) or extends the abstract KeyAdapter class (overriding only the methods of interest).

The listener object created from that class is then registered with a component using the component's addKeyListener method. A keyboard event is generated when a key is pressed, released, or typed. The relevant method in the listener object is then invoked, and the KeyEvent is passed to it.

## Since:

 $11$ 

### **See Also:**

KeyAdapter, KeyEvent, Tutorial: Writing a Key Listener

## **Method Summary**

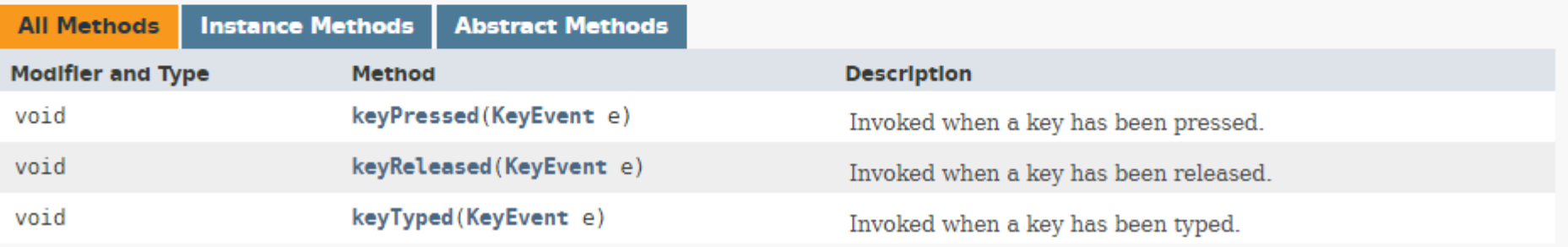

# "Listeners" y eventos disponibles en un GUI con awt/swing

java.lang.Object

### o java.util.EventListener

- o java.awt.event.ActionListener
- · java.awt.event.AdjustmentListener
- o java.awt.event.AWTEventListener
- o java.awt.event. Component Listener
- o java.awt.event. ContainerListener
- · java.awt.event.FocusListener
- o java.awt.event. Hierarchy Bounds Listener
- o java.awt.event. Hierarchy Listener
- o java.awt.event.InputMethodListener
- o java.awt.event.ltemListener
- · java.awt.event.KeyListener
- o java.awt.event. MouseListener
- o java.awt.event.MouseMotionListener
- o java.awt.event.MouseWheelListener

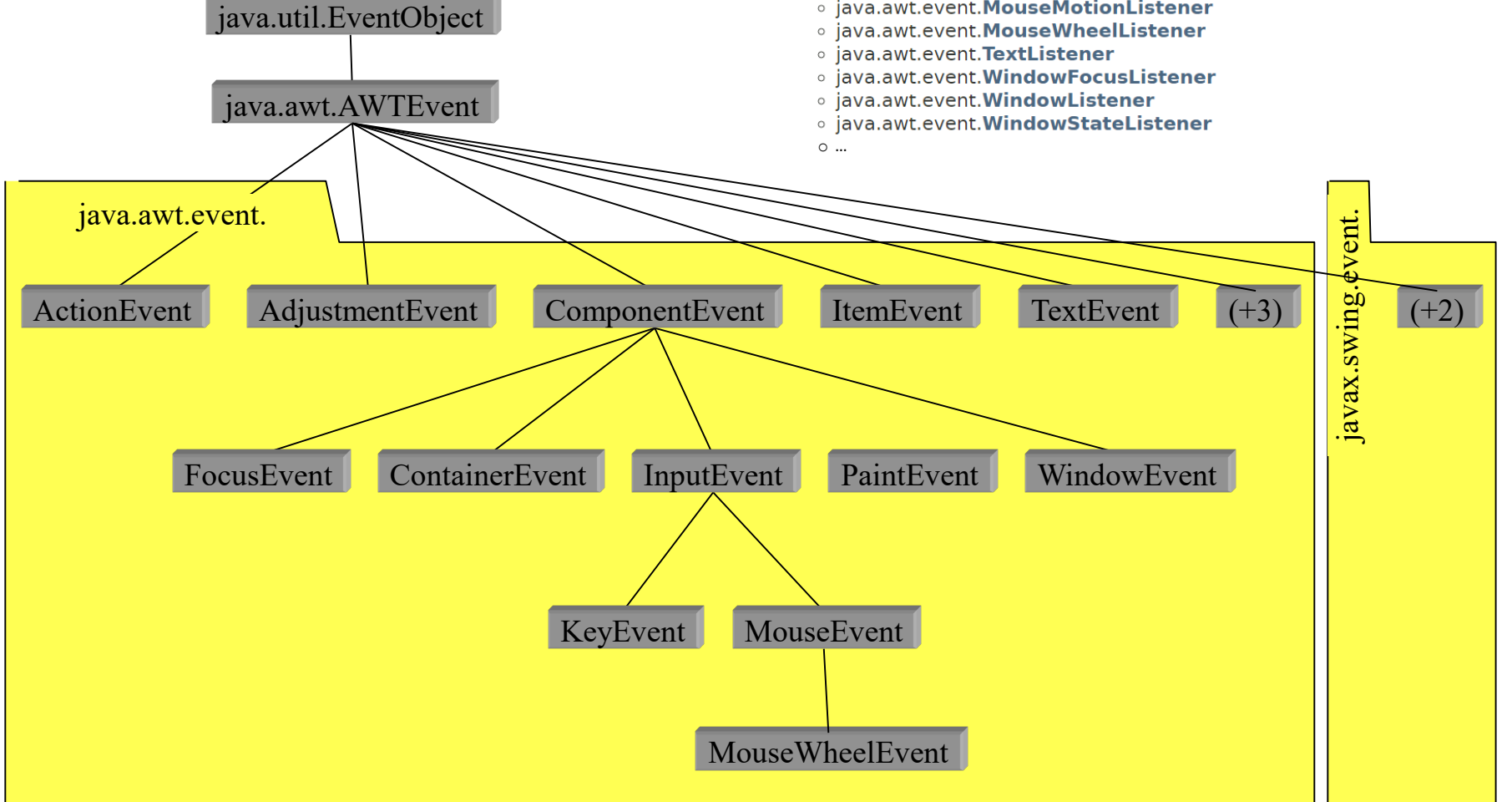

# El patrón Observer es muy utilizado

#### **Interface EventListener**

#### All Known Subinterfaces:

Action, ActionListener, AdjustmentListener, AncestorListener, AppForegroundListener, AppHiddenListener, AppReopenedListener, AWTEventListener, BeanContextMembershipListener, BeanContextServiceRevokedListener, BeanContextServices, BeanContextServicesListener, CaretListener, CellEditorListener, ChangeListener, ComponentListener, ConnectionEventListener, ContainerListener, ControllerEventListener, DocumentListener, DragGestureListener, DragSourceListener, DragSourceMotionListener, DropTargetListener, FlavorListener, FocusListener, GUIInitializedListener, HandshakeCompletedListener, HierarchyBoundsListener, HierarchyListener, HyperlinkListener, IIOReadProgressListener, IIOReadUpdateListener, IIOReadWarningListener, IIOWriteProgressListener, IIOWriteWarningListener, InputMethodListener, InternalFrameListener, ItemListener, KevListener, LineListener, ListDataListener, ListSelectionListener, MenuDragMouseListener, MenuKevListener, MenuListener, MenuListener, MetaEventListener, MouseInputListener, MouseListener, MouseMotionListener, MouseWheelListener, NamespaceChangeListener, NamingListener, NodeChangeListener, NotificationListener, ObjectChangeListener, PopupMenuListener, PreferenceChangeListener, PropertyChangeListener, RowSetListener, RowSorterListener, ScreenSleepListener, SSLSessionBindingListener, StatementEventListener, SystemEventListener, SystemEventListener, SystemSleepListener, TableColumnModelListener, TableModelListener, TextListener, TopLevelWindowListener, TreeExpansionListener, TreeModelListener, TreeSelectionListener, TreeWollExpandListener, UndoableEditListener, UnsolicitedNotificationListener, UserSessionListener, VetoableChangeListener, WindowFocusListener, WindowListener, WindowStateListener

#### All Known Implementing Classes:

AbstractAction, AbstractButton.ButtonChangeListener, AWTEventListenerProxy, AWTEventMulticaster, BasicButtonListener, BasicColorChooserUI.PropertyHandler, BasicComboBoxEditor, BasicComboBoxEditor.UIResource,BasicComboBoxUI.FocusHandler,BasicComboBoxUI.ItemHandler,BasicComboBoxUI.KeyHandler,BasicComboBoxUI.ListDataHandler,BasicComboBoxUI.PropertyChangeHandler, BasicComboPopup.InvocationKeyHandler,BasicComboPopup.InvocationMouseHandler,BasicComboPopup.InvocationMouseMotionHandler,BasicComboPopup.ItemHandler,BasicComboPopup.ListDataHandler, BasicComboPopup.ListMouseHandler,BasicComboPopup.ListMouseMotionHandler,BasicComboPopup.ListSelectionHandler,BasicComboPopup.PropertyChangeHandler,BasicDesktopIconUI.MouseInputHandler, BasicDesktopPaneUI.CloseAction.BasicDesktopPaneUI.MaximizeAction.BasicDesktopPaneUI.MinimizeAction.BasicDesktopPaneUI.NavigateAction.BasicDesktopPaneUI.OpenAction.BasicDirectoryModel. BasicFileChooserUI.ApproveSelectionAction, BasicFileChooserUI.CancelSelectionAction, BasicFileChooserUI.ChangeToParentDirectoryAction, BasicFileChooserUI.DoubleClickListener, BasicFileChooserUI.GoHomeAction, BasicFileChooserUI.NewFolderAction, BasicFileChooserUI.SelectionListener, BasicFileChooserUI.UpdateAction, BasicInternalFrameTitlePane.CloseAction, BasicInternalFrameTitlePane.IconifyAction,BasicInternalFrameTitlePane.MaximizeAction,BasicInternalFrameTitlePane.MoveAction,BasicInternalFrameTitlePane.PropertyChangeHandler, BasicInternalFrameTitlePane.RestoreAction,BasicInternalFrameTitlePane.SizeAction,BasicInternalFrameUI.BasicInternalFrameListener,BasicInternalFrameUI.BorderListener, BasicInternalFrameUI.ComponentHandler, BasicInternalFrameUI.GlassPaneDispatcher, BasicInternalFrameUI.InternalFramePropertyChangeListener, BasicLabelUI, BasicListUI.FocusHandler, BasicListUI.ListDataHandler, BasicListUI.ListSelectionHandler, BasicListUI.MouseInputHandler, BasicListUI.PropertyChangeHandler, BasicMenuItemUI.MouseInputHandler, BasicMenuUI.ChangeHandler, BasicMenuUI.MouseInputHandler,BasicOptionPaneUI.ButtonActionListener,BasicOptionPaneUI.PropertyChangeHandler,BasicProgressBarUI.ChangeHandler,BasicRootPaneUI, BasicScrollBarUI.ArrowButtonListener, BasicScrollBarUI.ModelListener, BasicScrollBarUI.PropertyChangeHandler, BasicScrollBarUI.ScrollListener, BasicScrollBarUI.TrackListener, BasicScrollPaneUI.HSBChangeListener.BasicScrollPaneUI.MouseWheelHandler.BasicScrollPaneUI.PropertyChangeHandler.BasicScrollPaneUI.ViewportChangeHandler.BasicScrollPaneUI.VSBChangeListener. BasicSliderUI.ActionScroller,BasicSliderUI.ChangeHandler,BasicSliderUI.ComponentHandler,BasicSliderUI.FocusHandler,BasicSliderUI.PropertyChangeHandler,BasicSliderUI.ScrollListener, BasicSliderUI.TrackListener.BasicSplitPaneDivider.BasicSplitPaneDivider.MouseHandler.BasicSplitPaneUI.FocusHandler.BasicSplitPaneUI.KeyboardDownRightHandler.BasicSplitPaneUI.KeyboardEndHandler. BasicSplitPaneUI.KeyboardHomeHandler,BasicSplitPaneUI.KeyboardResizeTogqleHandler,BasicSplitPaneUI.KeyboardUpLeftHandler,BasicSplitPaneUI.PropertyHandler,BasicTabbedPaneUI.FocusHandler, BasicTabbedPaneUI.MouseHandler,BasicTabbedPaneUI.PropertyChangeHandler,BasicTabbedPaneUI.TabSelectionHandler,BasicTableHeaderUI.MouseInputHandler,BasicTableUI.FocusHandler, BasicTableUI.KeyHandler,BasicTableUI.MouseInputHandler,BasicTextUI.BasicCaret,BasicToolBarUI.DockingListener,BasicToolBarUI.FrameListener,BasicToolBarUI.PropertyListener, BasicToolBarUI.ToolBarContListener,BasicToolBarUI.ToolBarFocusListener,BasicTreeUI.CellEditorHandler,BasicTreeUI.ComponentHandler,BasicTreeUI.FocusHandler,BasicTreeUI.FocusHandler,BasicTreeUI.FocusHandler,BasicTreeUI.Focus BasicTreeUI.MouseHandler,BasicTreeUI.MouseInputHandler,BasicTreeUI.PropertyChangeHandler,BasicTreeUI.SelectionModelPropertyChangeHandler,BasicTreeUI.TreeCancelEditingAction, BasicTreeUI.TreeExpansionHandler, BasicTreeUI.TreeHomeAction, BasicTreeUI.TreeIncrementAction, BasicTreeUI.TreeModelHandler, BasicTreeUI.TreePageAction, BasicTreeUI.TreeSelectionHandler, BasicTreeUI.TreeToggleAction.BasicTreeUI.TreeTraverseAction.BeanContextChildSupport.BeanContextServicesSupport.BeanContextServicesSupport.BCSSProxyServiceProvider.BeanContextSupport. Checkbox.AccessibleAWTCheckbox,Component.AccessibleAWTComponent.AccessibleAWTComponentHandler,Component.AccessibleAWTComponent.AccessibleAWTFocusHandler,ComponentAdapter, Container.AccessibleAWTContainer.AccessibleContainerHandler,ContainerAdapter,DefaultCaret,DefaultCellEditor.EditorDelegate,DefaultEditorKit.BeepAction,DefaultEditorKit.CopyAction, DefaultEditorKit.CutAction,DefaultEditorKit.DefaultKeyTypedAction,DefaultEditorKit.InsertBreakAction,DefaultEditorKit.InsertContentAction,DefaultEditorKit.InsertTabAction, DefaultEditorKit.PasteAction,DefaultTableColumnModel,DefaultTreeCellEditor,DragSourceAdapter,DragSourceContext,DropTarget,DropTarget.DropTargetAutoScroller,DropTargetAdapter,EventListenerProxy, EventQueueMonitor, FocusAdapter, FormView, FormView.MouseEventListener, HierarchyBoundsAdapter, HTMLEditorKit.HTMLTextAction, HTMLEditorKit.InsertHTMLTextAction, HTMLEditorKit.InsertHTMLTextAction, HTMLEditorKit.InkControl InternalFrameAdapter, JCheckBox.AccessibleJCheckBox,JCheckBoxMenuItem.AccessibleJCheckBoxMenuItem,JComboBox,JComponent.AccessibleJComponent.AccessibleContainerHandler, JComponent.AccessibleJComponent.AccessibleFocusHandler,JEditorPane.AccessibleJEditorPane,JEditorPane.AccessibleJEditorPaneHTML,JEditorPaneHTML,JEditorPane.JEditorPaneAccessibleHypertextSupport,JLayer, JList.AccessibleJList,JMenu.AccessibleJMenu,JMenu.WinListener,JMenuItem.AccessibleJMenuItem,JPasswordField.AccessibleJPasswordField,JPopupMenu.AccessibleJPopupMenu, JRadioButton.AccessibleJRadioButton,JRadioButtonMenuItem.AccessibleJRadioButtonMenuItem,JScrollPane.AccessibleJScrollPane,JSlider.AccessibleJSlider,JSpinner.AccessibleJSpinner, JSpinner.DateEditor, JSpinner.DefaultEditor, JSpinner.ListEditor, JSpinner.NumberEditor, JTabbedPane.AccessibleJTabbedPane, JTabbedPane.ModelListener, JTable, JTable.AccessibleJTable.AccessibleJTable.AccessibleJTable.Acces JTextArea.AccessibleJTextArea.JTextComponent.AccessibleJTextComponent.JTextField.AccessibleJTextField.JToggleButton.AccessibleJToggleButton.JTree.AccessibleJTree.OCcessibleJTeee.TreeModelHandler. JTree.TreeSelectionRedirector,JViewport.ViewListener,KeyAdapter,List.AccessibleAWTList,MetalComboBoxEditor,MetalComboBoxEditor.UIResource,MetalComboBoxUI.MetalPropertyChangeListener, MetalFileChooserUI.DirectorvComboBoxAction, MetalFileChooserUI.FilterComboBoxModel, MetalFileChooserUI.SingleClickListener, MetalLabelUI, MetalRootPaneUI, MetalSliderUI, MetalPropertyListener, MetalToolBarUI.MetalContainerListener, MetalToolBarUI.MetalDockingListener, MetalToolBarUI.MetalRolloverListener, MouseAdapter, MouseDragGestureRecognizer, MouseInputAdapter, MouseMotionAdapter, ProgressMonitor.AccessibleProgressMonitor,PropertyChangeListenerProxy,RelationService,StyledEditorKit.AlignmentAction,StyledEditorKit.BoldAction,StyledEditorKit.FontFamilyAction, StyledEditorKit.FontSizeAction,StyledEditorKit.ForegroundAction,StyledEditorKit.ItalicAction,StyledEditorKit.StyledTextAction,StyledEditorKit.UnderlineAction,SynthButtonUI, SynthCheckBoxMenuItemUI, SynthCheckBoxUI, SynthColorChooserUI, SynthComboBoxUI, SynthDesktopIconUI, SynthDesktopPaneUI, SynthInternalFrameUI, SynthLabelUI, SynthListUI, SynthListUI, SynthMenuBarUI, SynthMenuItemUI, SynthMenuUI, SynthOptionPaneUI, SynthPanelUI, SynthPopupMenuUI, SynthProgressBarUI, SynthRadioButtonMenuItemUI, SynthRadioButtonUI, SynthRadioButtonUI, SynthRootPaneUI, SynthScrollBarUI, SynthScrollPaneUI, SynthSeparatorUI SynthSliderUI, SynthSpinnerUI, SynthSplitPaneUI, SynthTabbedPaneUI, SynthTableHeaderUI, SynthTableUI, SynthTogleButtonUI, SynthToolBarUI, SynthToolTipUI, SynthTreeUI, SynthVewportUI, TextAction, TextArea.AccessibleAWTTextArea,TextComponent.AccessibleAWTTextComponent,TextField.AccessibleAWTTextField,ToolTipManager,ToolTipManager.insideTimerAction,ToolTipManager.outsideTimerAction, ToolTipManager.stillInsideTimerAction,UndoManager,VetoableChangeListenerProxy,WindowAdapter

public interface EventListener

A tagging interface that all event listener interfaces must extend.

Este es un ejemplo de Interfaz "etiquetador"

# Métodos de los principales Listeners

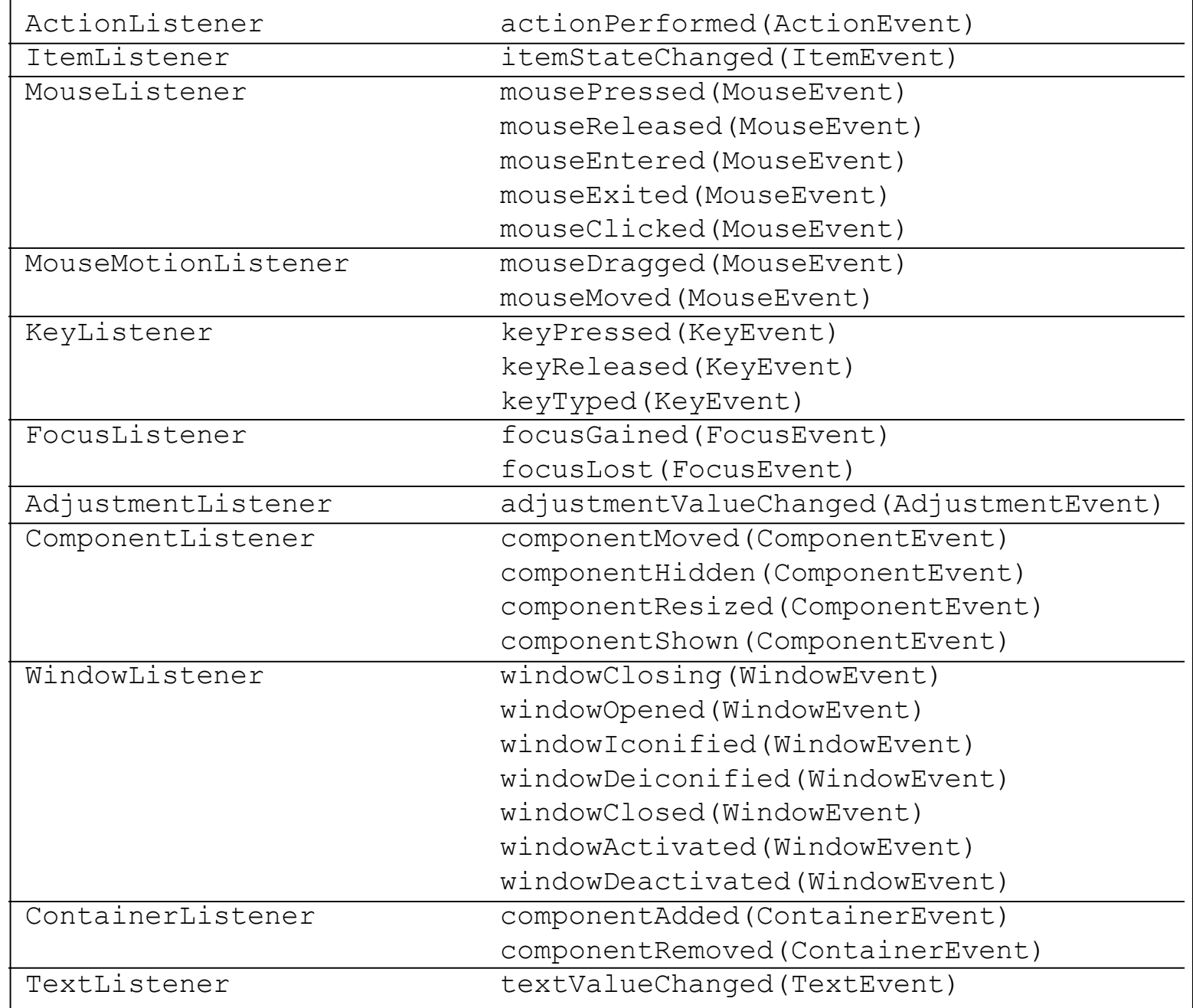